**مجمة جامعة تشرين لمبحوث والدراسات العممية \_ سمسمة العموم اليندسية المجمد )37( العدد )3( 2015 Tishreen University Journal for Research and Scientific Studies - Engineering Sciences Series Vol. (37) No. (3) 2015**

**تصميم نظام تحصيل بيانات باالعتماد عمى متحكم صغري ومرشحات رقمية ذات استجابة إىميمجية Response Elliptic قابل لالستخدام في إلغاء الضجيج المرافق إلشارات التخطيط الكيربائي لمدماغ EEG**

**\* الدكتور بالل عبد الكريم شيحا \*\* عصام محمود اسعد**

**)تاريخ اإليداع 10 / 3 / .2015 قُِبل لمنشر في /18 6 / 2015(**

# **ّخص مم**

إنّ كون مطال إشارات التخطيط الكهربائي للدماغ EEG شديد الصّغر يجعل من الصـعب التقاطها بدون التقاط الكثير من إشارات الضجيج (الناتجة عن العوامل الموجودة في الوسط المحيط) التي تؤثر على إشارة تخطيط الدماغ الأصلية، ولذلك سيكون استخدام المرشحات ضرورة حتمية لحذف الضجيج والحصول على إشارة صحيحة وواضحة.

سنتطرق في هذه الدراسة لتصميم دارة إلكترونية بالاعتماد على متحكم صغرى ومضخم تجهيزي Instrumentation Amplifier ومضخم عملياتي Operational Amplifier تقوم بثلاث عمليات أساسية، هي استقبال إشارات تخطيط كهربائي من رأس (دماغ) المريض ثم تحويلها من الشكل التشابهي إلى الشكل الرقمي، ثم إرسال الإشارة الرقمية الناتجة إلى مجموعة مكونة مف ثالثة مرشحات رقمية.

كما سنتطرق لتصميم ثلاثة مرشحات رقمية ذات استجابة إهليلجية Elliptic Response قابلة للاستخدام في الزمن الحقيقي للمساهمة في عملية ترشيح الضجيج المتراكب مع إشارات تخطيط الدماغ الكهربائية (التي تُظهِر حالة دماغ المريض) لتكون ضمن الجزء البرمجي المتمّم للجزء الداراتي في نظام التقاط هذه الإشارات.

رفي النهاية سنقوم بعرض طريقة استخدام الدارة الإلكترونية المصمّمة مع المرشحات الرقمية الثلاثة المصممّة وعرض النتائج ومناقشتيا.

تـ استخداـ البرنامج 6.6 Eagle لتصميـ ورسـ الدارة اإللكترونية، والبرنامج 3.12 AVR CodeVision لكتابة البرنامج المثبَّت على المتحكم الصغري، كما تم استخدام البرنامج Mathworks MATLAB 2014a لتصميم المرشحات الرقمية واألداة Simulink a2014 MATLAB Mathworks إلجراء التجارب والحصوؿ عمى النتائج. ا**لكلمات المفتاحية:** إشارات التخطيط الكهربائي للدماغ، متحكم صغري، مضنخم تجهيزي، مضخم عملياتي، إشارة تشابيية، إشارة رقمية، مرشح رقمي، زمف حقيقي، ضجيج.

1

<sup>\*</sup> **مدرس- قسم ىندسة الحاسبات والتحكم اآللي - كمية اليندسة الميكانيكية والكيربائية - جامعة تشرين – الالذقية – سورية . \*\* طالب دراسات عميا )ماجستير(- قسم ىندسة الحاسبات والتحكم اآللي– كمية اليندسة الميكانيكية والكيربائية- جامعة تشرين– الالذقية - سورية.**

# **Data Acquisition System Design Using a Microcontroller and Digital Elliptic Filters that are able to Remove Noise from EEG signals**

**Dr. Bilal Chiha\* Isam Asaad\*\***

**(Received 10 / 3 / 2015. Accepted 18 / 6 / 2015)**

# **ABSTRACT**

Since Electroencephalogram (EEG) signals have very small magnitude, it's very hard to capture these signals without having noise (produced by surrounding artifacts) affect the real EEG signals, so it is necessary to use Filters to remove noise.

This work proposes a design of an electronic circuit using a microcontroller, an instrumentation amplifier and an operational amplifier able to capture EEG signals, convert the captured signals from analog state to digital one and send the converted signal (digital signal) to a group of three digital filters.

This paper gives a design of three digital elliptic filters ready to be used in real time filtering of EEG signals (which preliminary represents the condition of the brain) making the software part which complements the hardware part in the EEG signals capturing system.

Finally we are going to show the way of using the designed electronic circuit with the three designed digital filters, demonstrate and discuss the results of this work.

We have used Eagle 6.6 software to design and draw the circuit, CodeVision AVR 3.12 software to write the program downloaded on the microcontroller, Mathworks MATLAB 2014a software to design the three digital filters and Mathworks MATLAB 2014a Simulink tool to make the appropriate experiments and get the results.

**Keywords:** EEG, Microcontroller, Instrumentation Amplifier, Operational Amplifier, Analog Signal, Digital Signal, Digital Filter, Real Time Filtering, Noise.

 $\overline{a}$ 

<sup>\*</sup>**Assistant professor, Department of Computers and Automatic Control Engineering, Faculty of Mechanical and Electrical Engineering, Tishreen University, Lattakia, Syria.**

**<sup>\*\*</sup> Postgraduate Student, Department of Computers and Automatic Control Engineering, Faculty of Mechanical and Electrical Engineering, Tishreen University, Lattakia, Syria.**

#### **مقدمة:**

نتميز جميع الإشارات الكهربائية المأخوذة من جسم الإنسان بمطالها الصغير (من مرتبة ميللي فولت وما دون)، ومن شبه المؤكد أنها ستتعرض لتأثير الإشارات الموجودة في الوسط المحيط، حيث يمكن اعتبار أي إشارة غير مأخوذة من جسم الإنسان تشويشاً أو ضجيجاً أو إشارة غير مرغوبة يجب التخلص منها لأنها تؤثر على صحة ودقة الإشارة المأخوذة من جسم الإنسان مما قد يعطي معلومات خاطئة عن الحالة الصحية للمريض.

يوجد العديد من الدراسات حول حذف الضجيج من الإشارات الكهربائية المأخوذة من جسم الإنسان، فمثلاً اقترح ChoyTT و PM Lenng استخداـ مرشح منع حزمة Filter Notch لمتخمص مف اإلشارات الناتجة عف الشبكة الكهربائية ذات التردد 60Hz ] [1] منفَّذ بواسطة معالج صغري يعمل بالزمن الحقيقي، كما اقترح ferdJallah M و Barr RE الاعتماد على طريقة التقسيم أو الضرب المتتالي بمجموعة من الترددات مركزها التردد 60Hz [2]، وأخيرا نذكر اقتراح Y WuوY Yang باستخداـ طريقة Levkov[ 3].

في هذه الدراسة سنتعامل مع إشارات التخطيط الكهربائي لدماغ الإنسان، والتي قد تتعرض لتشويش من مصادر مختلفة مثل شبكة التغذية المنزلية ذات التردد 50Hz والإشارات الصادرة عن مختلف التجهيزات الكهربائية الموجودة قرب المريض، حيث نعرض في ىذه الدراسة دارة إلكترونية اللتقاط إشارات التخطيط الكيربائي لدماغ اإلنساف ونقترح استخدام مرشحات ذات استجابة إهليلجية (أو مرشحات Cauer) مصمّمة باستخدام برنامج Mathworks MATLAB 2014a من الأنواع تمرير منخفض، تمرير مرتفع ومنع حزمة للتخلص من هذا الضجيج غير المرغوب، وبما أنّ ترددات إشارات التخطيط الكهربائي لدماغ الإنسان المفيدة للاختصاصيين تتراوح بين Hz1 و 100Hz سنقوم باستخدام هذه المرشحات لحذف الإشارات ذات الترددات الأعلى من 100Hz والأخفض من 1Hz والترددات التي تتوضع حول القيمة 50Hz.

بعد الانتهاء من عرض الدارة الإلكترونية والمرشحات المصممة، سنقوم بتوضيح طريقة استخدام الجزأين الداراتي والبرمجي معاً للحصول على نظام كامل لتحصيل إشارات التخطيط الكهربائي لدماغ الإنسان.

# **أىمية البحث وأىدافو:**

يقترح البحث بشكل أساسي تحويل جزء من الدارة الإلكترونية المستخدمة لالتقاط إشارات التخطيط الكهربائي لدماغ الإنسان إلى شكلٍ برمجي، حيث يتم استخدام مرشحات رقمية مصمَّمة برمجياً للقيام بعمليات الترشيح المنفَّذة في الدارة الإلكترونية، ويظهر في الشكل( 2−1) مراحل الدارة الإلكترونية المستخدمة لالتقاط إشارات التخطيط الكهربائي لدماغ الإنسان.

نرى في الشكل(2–1) ثمان مراحل أساسية يمكن تلخيصها كالتالي:

1( مضخـ تجييزي يضخـ الفرؽ بيف اإلشارتيف الواردتيف مف جسـ اإلنساف.

2) دارة قيادة الرجل اليمنى (Right Leg Driver (RLD: تعمل كدارة لتوحيد المرجع بين جسم اإلنساف والدارة اإللكترونية المستخدمة اللتقاط إشارات التخطيط الكيربائي لدماغ اإلنساف.

- 3) مرحلة تضخيم ثانية لتضخيم الإشارة الواردة من المضخم التجهيزي.
- 4) مرشح تمرير منخفض للتخلص من الإشارات ذات النرددات الأعلى من 100Hz.
	- 5) مرشح تمرير مرتفع للتخلص من الإشارات ذات النزددات الأقل من 1Hz.

مرشح منع حزمة للتخلص من الترددات حول تردد مركزي معيّن (ويكون أكبر تخميد للتردّد المركزي) وهو في دراستنا Hz.50

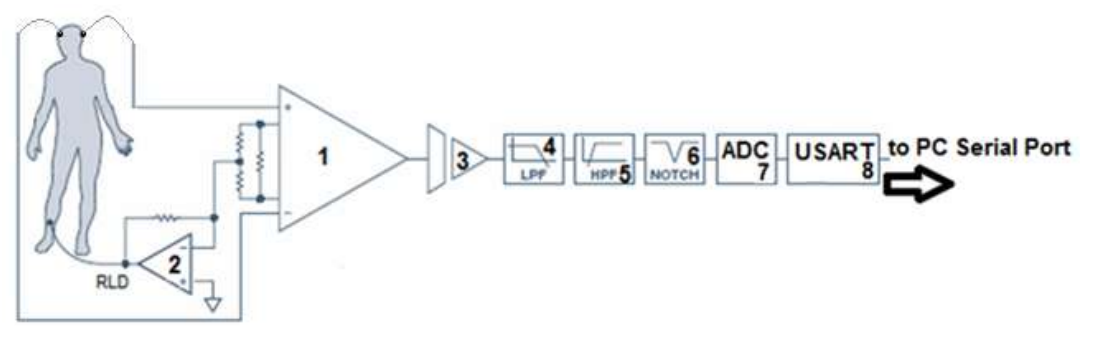

**الشكل)1-2(: المراحل التي تحوييا الدارة اإللكترونية المستخدمة اللتقاط إشارات التخطيط الكيربائي لدماغ اإلنسان.**

6) مبدل إشارة من الشكل التشابهي إلى الشكل الرقمي.

7) وحدة USART لإرسال الإشارة الرقمية الناتجة من المرحلة السابقة إلى منفذ تسلسلي للحاسوب.

نقترح في هذه الدراسة نقل المراحل 4 و5 و6 من الدارة الإلكترونية إلى الجزء البرمجي من نظام التقاط إشارات التخطيط الكهربائي لدماغ الإنسان بالاعتماد على مرشحات رقمية مصمّمة ببرنامج Mathworks MATLAB 2014a، الأمر الذي يعطي مرونة في التصميم وسهولة في الصيانة والتّعديل إضافة للتوفير المادي في كلفة نظام التقاط إشارات التخطيط الكهربائي لدماغ الإنسان مع التأكيد على أنّ أداء المرشحات الرقمية أفضل من أداء المرشحات التشابهية من حيث الدقة ومن حيث تجنب الضياعات التي تطرأ على الإشارة المرشّحة (مع الأخذ بعين الاعتبار استخدام معدل أخذ عينات مناسب عند التحويل من الشكل التشابهي إلى الشكل الرقمي)، وبذلك سيصبح الجزء الداراتي من نظام التقاط إشارات التخطيط الكهربائي لدماغ الإنسان مقتصراً على المراحل 3،7،8،2،3،7،8 .

## **طرائق البحث ومواده:**

يمكن تقسيم البحث إلى ثلاثة أجزاء أساسيَّة هي:

1) تصميم الدارة الإلكترونية المكونة من المراحل الأولى والثانية والثالثة والسابعة والثامنة من الشكل(2–1).

2) تصميم المرشحات الرقمية ذات الاستجابة الإهليلجية من الأصناف الثلاثة تمرير منخفض وتمرير مرتفع ومنع حزمة باستخدام برنامج Mathworks MATLAB 2014a (المراحل الرابعة والخامسة والسادسة من الشكل  $.((1-2))$ 

3) عرض طريقة استخدام الجزء الداراتي مع الجزء البرمجي المصمّمَين في الجزأين الأول والثاني. َ

**1-3( تصميم الدارة اإللكترونية التي ستقوم بالتقاط إشا ارت التخطيط الكيربائي لدماغ اإلنسان وارساليا إلى الجزء البرمجي الموجود عمى الحاسوب:**

تتألف الدارة الإلكترونية المقترحة في هذه الدراسة من جزأين أساسيين:

1) جزء مسؤول عن التقاط إشارة التخطيط الكهربائي من دماغ الإنسان.

2) جزء مسؤول عن تحويل الإشارة الملتقطة من الشكل التشابهي إلى الشكل الرقمي ثم إرسال الإشارة المحوّلة إلى المنفذ التسلسلي للحاسوب.

**1-1-3( تصميم الجزء المسؤول عن التقاط إشارة التخطيط الكيربائي من دماغ اإلنسان:**

يتكون هذه الجزء من المراحل الثلاثة الأولى من الشكل( 1-2)، ولتحقيق هذه المراحل سنختار النموذج المقترح مف شركة Technology Linear المتخصصة بإنتاج الدارات اإللكترونية المتكاممة، ويظير ىذا النموذج في الشكل(3−1−1)[4]، وسنقوم بتعديل هذا النموذج ليصبح موافقاً للشكل( 3−1−2) حيث سنقوم بإزالة المرشَحَين الموجوديف في الجزء3 والجزء)5+4(.

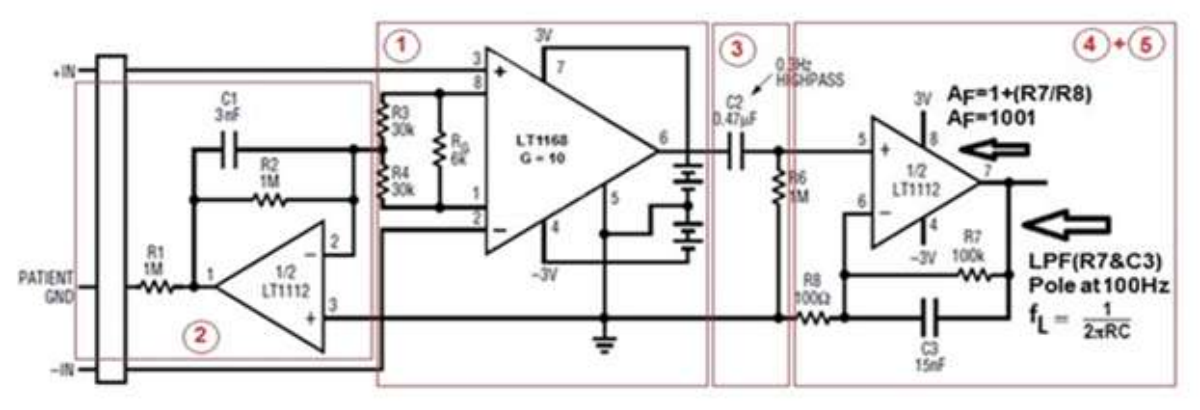

**الشكل)1-1-3(: النموذج المقترح من شركة Technology Linear اللتقاط إشارات التخطيط الكيربائي لدماغ اإلنسان )رقم كل مرحمة موجود في المستطيل الذي يحيط بيا(.**

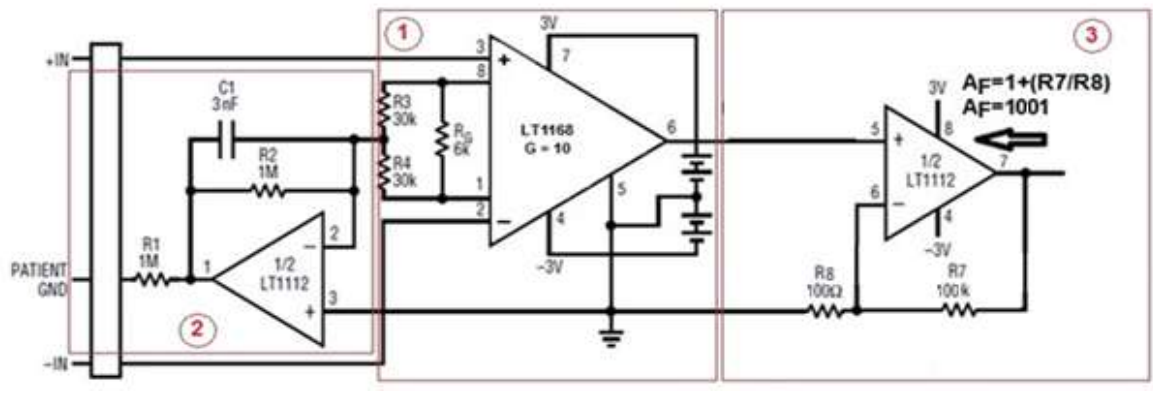

**الشكل)2-1-3(: النموذج الناتج بعد إزالة المرشحات من النموذج الموضح في الشكل) 1-1-3(.**

نلاحظ في الشكل(3-1-2) ثلاثة مراحل هي:

**1( مرحمة التضخيم التفاضمي:**

إن الإشارات الكهربائية التي سيتم التقاطها من رأس (دماغ) الإنسان هي إشارات ذات مطال صغير جدا من رتبة الميكرو فولت، لذلك ستتأثر بالكثير من الإشارات الموجودة في الوسط المحيط، ولهذا السبب نحتاج لطريقة لحذف الإشارات التي ستتداخل مع الإشارة الواردة من الجسم، وأشهر الطرق التي تؤدي هذا الغرض هي استخدام المضخم .Instrumentation amplifier التجييزي

باعتبار أن كل نقطة من جسم الإنسان ستخضع لنفس التشويش، سنقوم بالتقاط الإشارة من نقطتَين من الجسم į رنقلها إلى مدخلي المضخم التجهيزي (الشكل( 3−1−3)) الذي سيقوم بحذف التشويش (المتماثل) وإبقاء الفرق بين الإشارتين المفيدتين الواردتين من دماغ الإنسان وتضخيمه، وقد استخدمنا المضخم التجهيزي في هذه الدارة لتضخيم الفرق بمقدار 10 أضعاف.

**2( دارة قيادة الرجل اليمنى (RLD (Driver Leg Right[5]:**

من أبرز المشكلات التي تظهر عند التقاط الإشارات الكهربائية من جسم الإنسان هي الإشارة التي يلتقطها جسم اإلنساف مف شبكة التغذية الكيربائية ذات التردد Hz،50 حيث يظير جيد النمط المشترؾ Mode Common(Vcm (Voltage بقيمة تتراوح بيف µV10 و mV100 يمتقطيا جسـ اإلنساف مف أسالؾ الشبكة الكيربائية المحيطة بو، وىي قيمة غير مرغوبة يجب التخلص منها ومن ثم تضخيم الإشارة المفيدة التي نهدف لدراستها.

يوجد أكثر من أسلوب لحذف إشارات النمط المشترك، ويُعتبر استخدام دارة قيادة الرجل اليمنـي RLD(Right (Leg Driver الموضحة في الشكل (3−1−4) من أشهر هذه الأساليب.

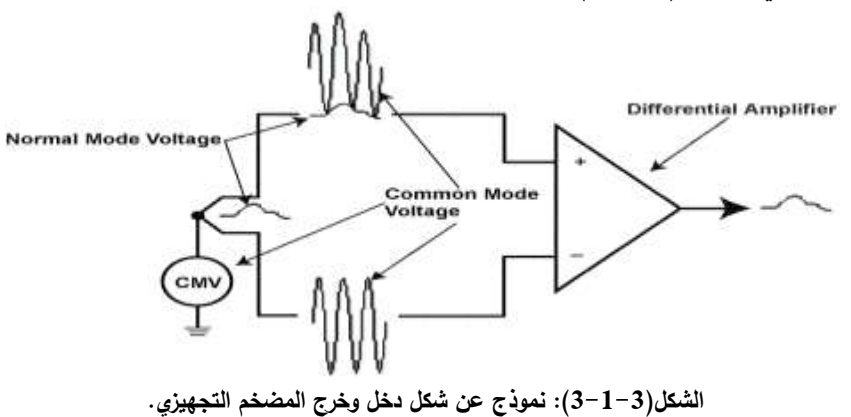

يظهر في الشكل(3−1−4) ضمن المستطيل المنقَّط دارة قيادة الرجل اليمنى وهي عبارة عن دارة مضخم عاكس فيه مقاومة التغذية العكسية R $_{\rm F}$  وعلى خرجه مقاومة R $_{\rm o}$  تليها مقاومة الرجل اليمنى (RRL) Right Leg Resistor (أو مقاومة الإلكترود Electrode Resistance) ودخل المضخم العاكس هو النقطة بين المقاومتين المتساويتين R<sub>a</sub>.

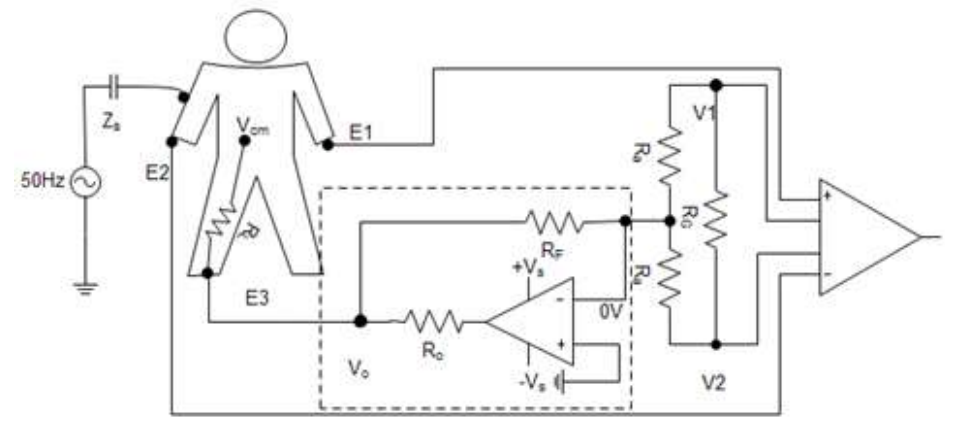

**الشكل)4-1-3(: مخطط توصيل دارة RLD مع جسم اإلنسان.**

تظهر أهمية دارة قادة الرجل اليمنى في حالتَين:  $\ddot{\phantom{0}}$ 

1( دارة حماية، حيث يكوف المريض متصالً مع مصدر التغذية الكيربائية المتناوبة ذات التردد Hz50 رتَدعى هذه الحالة (Large Transient V<sub>cm</sub>(or Fault: ستكون في هذه الحالة الدارة المكافئة للمريض ودارة قيادة الرجل اليمنى هي الدارة الموضحة في الشكل( 3−1−5-أ) وسيتم إشباع مضخم العمليات، لذلك ستكون قيمة الجهد على خرج مضخم العمليات هي V0|≤+Vs ويمكن تقريب الدارة إلى الحالة الموضحة في الشكل( 5−1−3-ب) (بعد قصر منبع التغذية)، وبذلك تكون قيمة المقاومة الناتجة عن دارة قيادة الرجل اليمنى هي R<sub>eq</sub>=R<sub>RL</sub>+R<sub>F</sub>||R<sub>o</sub> وفي دارتنا اخترنا R $R_\mathsf{F}{=}\mathsf{R}_\mathsf{o}{=}\mathsf{1}\mathsf{M}\Omega$  لتأمين الحماية للمريض وللدارة الكهربائية من مرور تيار كبير .

2) دارة لتوحيد مرجع الدارة الإلكترونية ومرجع الجسم البشري: حيث يكون المريض غير متصل بمصدر التغذية

الكيربائية المنزلية المتناوبة ذات التردد Hz،50 وسيكوف مضخـ العمميات غير مشبع في ىذه الحالة.

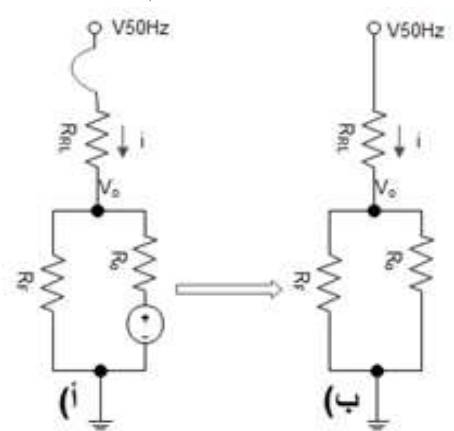

الشكل(3–1–5): أ+ب) الدارة المكافئة للمريض ودارة RLD عندما يكون المريض متصلاً بمصدر التغذية المنزلية المتناوبة. **3( مرحمة التضخيم الثانية:**

تم تتفيذها باستخدام مضخم عملياتي LT1112 (مع المقاومتين  $R_6$  و $R_7$  في الجزء(3) من الشكل(3−1−2)) موصـول ليعمل كمضـخم غير عاكس، إذ يتم استخدام تغذيـة عكسية سالبـة يعاكس تأثيرها تأثير الإشارة الموجودة علـى المدخل غير العاكس، وقد تم استخدام هذه المرحلة لتضخيم الإشارة الواردة من مرحلة التضخيم الأولى (المضخم التجهيزي) بمقدار 1001 ضعف.

استخدمنا في تصميم دارتنا المضخم التجهيزي من الدارة المتكاملة LT1168 ومضخمين عملياتيين من الدارة المتكاملة LT1112 كما يظهر في الشكل( 3−1−2) لنتفيذ المراحل الثلاثة الأولى من الدارة الإلكترونية المُقترحة في<br>. ىذه الدراسة، حيث تمتاز الدارة المتكاممة 1168LT بحساسية عالية لإلشارات الصغيرة، فعند توافر الشروط بين V<sub>io</sub>(Input Offset Voltage) الدخل T<sub>A</sub>=25°C,V<sub>S</sub>=±15V, V<sub>CM</sub>=0V, R<sub>L</sub>=10k 15µV و 40µV (جهد انزياح الدخل هو قيمة الجهد الذي إذا طبِّق على مدخلَي مضـخم العمليات يكون خرجه  $.0V$  **2-1-3( تصميم الجزء المسؤول عن تحويل اإلشارة الممتقطة من الشكل التشابيي إلى الشكل الرقمي ثم**  إرسال الإشارة المحوّلة إلى المنفذ التسلسلي للحاسوب:<br>ّ

سنستخدم لتتفيذ هذا الجزء وحدة المبدل ADC والوحدة USART من المتحكم ATmega32 من شركة Atmel (و سنستخدم مع هذا المتحكم مصدر نبضات ساعة خارجي ذو تردد 16MHz)، لهذا سنستخدم الدارة الموضحة في الشكل(3−1−6) الذي يوضح توصيل المتحكم الصغري ليستقبل الإشارة على المدخل ADCO وطريقة توصيل المتحكم مع العازل الضوئي والدارة المتكاملة FT232BL، كما سنقوم بكتابة مجموعة من المقاطع البرمجية الخاصة بضبط إعدادات واستخداـ الوحدتيف USART و ADC باستخداـ البرنامج 3.12 AVR CodeVision كالتالي:

**1( استخدام الوحدة USART:**

سنقوم باستخدام الوحدة USART من المتحكم ATmega32، وهي دارة تراسل بيانات تسلسلية تعمل باتجاهَين، ابا<br>ا

قادرة على توليد Baud Rate دقيق يصل حتى 115200bps، وقادرة على توليد إنجابية فردية وزوجية، تعمل بالنمطين المتزامن وغير المتزامن، قادرة على تبادل إطارات بيانات ذات أطوال تتراوح بين 5 و 9خانات (bits)، وقادرة على اكتشاف أخطاء الإنجابية وأخطاء الإطار .

سنستخدم هذه الوحدة لتبادل محارف بطول 8خانات ( bits) مع خانة ( bit) توقف واحدة، و Baud bps115200=Rate، بدوف توليد إنجابية، وسنستخدـ المقطع البرمجي التالي لتييئة الوحدة USART لتعمؿ بيذه المواصفات:

// USART Communication Parameters: 8 Data, 1 Stop, No Parity,USART Receiver: On

//USART Transmitter: On,USART Mode: Asynchronous,USART Baud Rate: 115200

UCSRA=(0<<RXC) | (0<<TXC) | (0<<UDRE) | (0<<FE) | (0<<DOR) | (0<<UPE) |  $(0\ll U2X)$  |  $(0\ll MPCM);$ 

UCSRB=(1<<RXCIE) | (0<<TXCIE) | (0<<UDRIE) | (1<<RXEN) | (1<<TXEN) | (0<<UCSZ2) | (0<<RXB8) | (0<<TXB8);

UCSRC=(1<<URSEL) | (0<<UMSEL) | (0<<UPM1) | (0<<UPM0) | (0<<USBS) | (1<<UCSZ1) | (1<<UCSZ0) | (0<<UCPOL);

UBRRH=0x00; UBRRL=0x08;

نلاحظ من الشكل(3−1−6) استخدام العازل الضوئي (الدارة المتكاملة 6N139)، حيث يتم استخدام هذه الدارة

لعزل المستخدم (المريض) عن الحاسوب، ما يكافئ عزل المستخدم عن أي خطر كهربائي يمكن أن ينتج عن جهد تغذية الحاسوب 220V، كما نلاحظ استخدام الدارة المتكاملة FT232BL التي تقوم بوظيفتَين أساسيتين هما:  $\ddot{\phantom{0}}$ 

أ(مبدؿ TTL USB.

ب( تنشئ منفذ COM افتراضي(VCP (Port COM Virtual يضاؼ لنظاـ التشغيؿ الموجود عمى الحاسوب.

**2( استخدام الوحدة ADC:**

سنقوم باستخدام الوحدة ADC من المتحكم ATmega32 التي تتميز بمجموعة من الميزات، منها:

أ)وحدة تمتلك ثمانية مداخل: الأمر الذي يجعلنا قادرين على بناء نظام تحصيل بيانات ذو عدد قنوات يتراوح بين 1-8 قنوات، ولقراءة القيم من هذه القنوات ما علينا إلا تغيير محتوى المسجل الذي يضبط ناخب قناة الدخل المُستخدمة من الوحدة ADC (المسجّل ADMUX).

ب( تعطي دقة خرج بمقدار 8 خانات)bits )أو 10 خانات)bits): أي أف الخرج يمكف أف يأخذ قيمة من أصل 256=2 $2^8$  قيمة ضمن المجال 5V−5V، أو قيمة من أصل 1024= $2^{10}$  قيمة ضمن المجال 5V−5V.

ت( تحتاج إلنجاز عممية التحويؿ الواحدة زمناً يعادؿ 25 نبضة ساعة في نمط التحويؿ المفرد Single Mode Conversion بينما تحتاج زمناً يعادؿ 13 نبضة ساعة في نمط التحويؿ المستمر Running Free Mode، ما يعني أن أنّ الوحدة قادرة (نظريّا) على إنجاز 640000 /25=640000 عملية تحويل في الثانية في نمط التحويل المفرد، وقادرة على إنجاز 1230769≈16000000/13 عملية تحويل في الثانية، مع ملاحظة أن كل عملية تغيير للقناة المنتَخبة تستغرق زمنا لاستقرار المبدّل يصل إلى 10µsec أو ما يعادل 160 نبضة ساعة.

سنقوم في هذه الدراسة بإعداد الوحدة ADC للقيام بأخذ عينات من إشارة تشابهية واحدة (سنستخدم قناةً واحدةً من قنوات الوحدة ADC) بطريقتَين:

أ) بدقة 10 خانات(bits)، وهذا يحقَّق باستخدام المقطع البرمجي التالي:

// ADC Clock frequency: 1000.000 kHz,ADC Voltage Reference: AREF pin // ADC Auto Trigger Source: ADC Stopped ADMUX=0x00;//choose the first channel of ADC

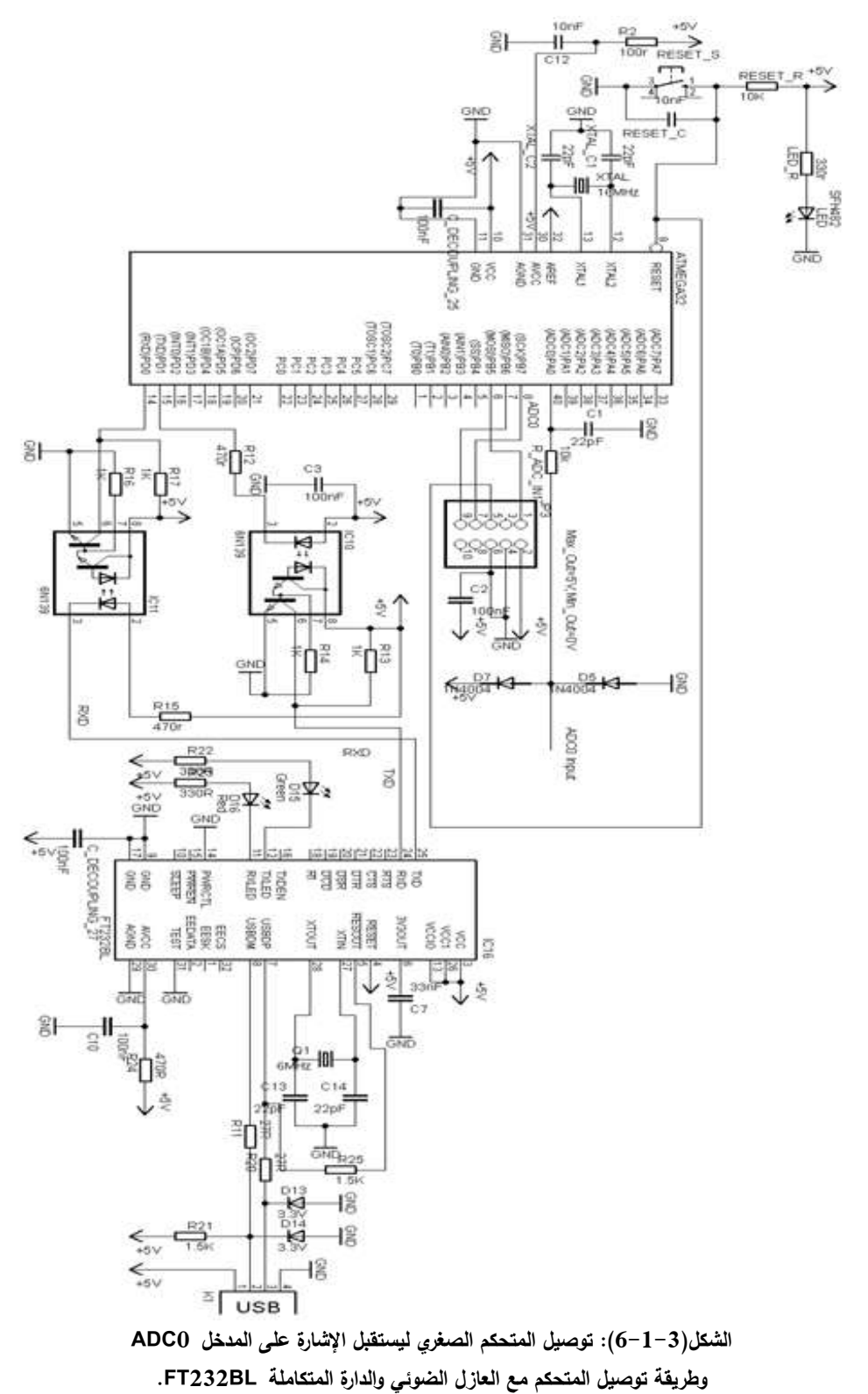

ADCSRA=(1<<ADEN) | (0<<ADSC) | (0<<ADATE) | (0<<ADIF) | (0<<ADIE) | (1<<ADPS2) | (0<<ADPS1) | (0<<ADPS0); SFIOR=(0<<ADTS2) | (0<<ADTS1) | (0<<ADTS0);

رتابع أخذ العينة وإرسال القيمة الرقمية للعينة إلى المنفذ التسلسلي كالتالي: unsigned int adc\_data; float handled\_value; unsigned char result[5]; void adc\_1(void) { adc\_data=ADCW; // Read the AD conversion result handled\_value=((float)(adc\_data\*(long)5)/1024);//خساب نتيجة التبديل// //Sending Result to Serial Port تحويل النتيجة إلى الشكل×××.× ووضعها في المصفوفة ftoa(handled\_value,3,result);//result putchar(result[0]);//Sending the Value left of the point putchar(result[1]);//Sending "." putchar(result[2]);//Sending the first Decimal putchar(result[3]); //Sending the second Decimal putchar(result[4]); //Sending the third Decimal printf(" $\langle r \rangle$ n");//Sending carriage return and new line characters } بقي لدينا تحديد عدد العينات المأخوذة في الثانية، وهذا يتم بالاعتماد على وحدة مقت مؤقت/عداد Timer/Counter، حيث يتم تفعيل مقاطعة عند مرور فترة زمنية معينة (بلوغ وحدة المؤقت/عداد قيمة معينة)، وليذا سنستخدم الوحدة Timer/Counter0 في الوضع CTC(Clear Timer on Compare match) الذي يتم فيه تصفير محتوى المؤقت/عداد عند بلوغ قيمة معينة (توافق زمناً معيناً). سنقوم بإعداد المؤقت/عداد 0 ليقوم بتفعيل مقاطعة عند بلوغ القيمة المرغوبة \_\_\_\_\_\_\_\_\_\_\_\_\_\_\_\_\_\_\_\_\_\_\_\_\_\_\_\_<br>. interrupt والتي توافؽ زمناً قدره msec1 األمر الذي يوافؽ أخذ 1000عينة في الثانية، ويتـ إعداد المؤقت/عداد 0 لتحقيؽ ىذه المواصفات باستخداـ المقطع البرمجي التالي: //Timer/Counter 0 initialization,Clock source: System Clock,Clock value: 250.000 kHz //Mode: CTC top=OCR0,OC0 output: Disconnected,Timer Period: 1 ms TCCR0=(0<<WGM00) | (0<<COM01) | (0<<COM00) | (1<<WGM01) | (0<<CS02)  $|(1\ll CSO1)$   $|(1\ll CSO0);$ TCNT0=0x00;  $OCR0=0xF9$ : ويتم استدعاء تابع أخذ العينة عند تفعيل المقاطعة Timer0 output compare interrupt كالتالي: //Timer 0 output compare interrupt service routine interrupt [TIM0\_COMP] void timer0\_comp\_isr(void) {adc\_1(); } رساليا عبر المنفذ التسمسمي كؿ وبذلؾ سيتـ أخذ عينة وا msec،1 حيث نحتاج 25 نبضة ساعة (1.5625µsec) لإجراء عملية تحويل قيمة العينة إلى الشكل الرقمي، وسيتم إرسال سبعة محارف (كل محرف بضاف إليه خانة (bit) التوقُّف) أي x7=63bit(8+1) أي تستغرق عمليات الإرسال زمناً قدره 546.785µsec، أي أنه خلال كل 1msec نحتاج لزمن قدره 548.4375µsec لأخذ العينة وإرسال القيمة الرقمية الموافقة إلى المنفذ  $\frac{1}{2}$ التسمسمي. ب( بدقة 8 خانات)bits)، وىذا يحقَّؽ باستخداـ المقطع البرمجي التالي:

//ADC Clock frequency: 1000.000 kHz //ADC Voltage Reference: AREF pin //ADC Auto Trigger Source: ADC Stopped

//Only the 8 most significant bits of the AD conversion result are used ADMUX=0x00; ADCSRA=(1<<ADEN) | (0<<ADSC) | (0<<ADATE) | (0<<ADIF) | (0<<ADIE) | (1<<ADPS2) | (0<<ADPS1) | (0<<ADPS0); SFIOR=(0<<ADTS2) | (0<<ADTS1) | (0<<ADTS0); رتابع أخذ العينة وإرسال القيمة الرقمية للعينة إلى المنفذ التسلسلي كالتالي: unsigned char adc\_data; void adc\_1(void) { // Read the AD conversion result adc\_data= ADCW; putchar(adc\_data);} مع استخدام نفس الإعدادات بالنسبة للوحدة مؤقت/عداد 0 ونفس طريقة استخدام المقاطعة للحصول على 1000عينة في الثانية، وبتكرار المناقشة لأجل الطريقة (ب)، نجد أنه سيتم أخذ عينة وإرسالها عبر المنفذ التسلسلي كل

lmsec، حيث نحتاج 25 نبضة ساعة (1.5625µsec) لإجراء عملية تحويل قيمة العينة إلى الشكل الرقمي، وسيتم إرسال محرف واحد (بضاف للمحرف خانة ( bit) التوقُّف) أي bit=9bit أي تستغرق عمليات الإرسال زمناً قدره18.125µsec مقارنةً بـ 546.785µsec في الطريقة (أ)، أي أنه خلال كل Imsec نحتاج لزمن قدره 79.6875µsec لأخذ العينة وإرسال القيمة الرقمية الموافقة إلى المنفذ التسلسلي مقارنةً بـ 548.4375µsec في الطريقة (أ) الأمر الذي يجعل الطريقة (ب) الأنسب عند الحاجة لقراءة عدة إشارات، مع ملاحظة أن الطريقة (ب) تعطي قيماً نتزاوح بين 0 و 255 أما الطريقة (أ) تعطي قيماً نتزاوح بين  $0.000$  و 4.999 (سنحصل على 1024 حالة فقط من أصل 5000 حالة متاحة).

ملاحظة: يظهر في الشكل( 3−1−6) استخدام ديودين موصولين بتوصيلة الانحياز العكسي مع المدخل ADC0 بغرض حماية دخل المتحكم من الجهود التي تقع خارج المجال 5V−6، كما تم استخدام مقاومة لتحديد التيار الداخل إلى القناة ADCO.

**2-3( تصميم المرشحات الرقمية ذات االستجابة اإلىميمجية من األصناف الثالثة تمرير منخفض وتمرير مرتفع ومنع حزمة:**

يمكن إيجاد المرشحات ذات الاستجابة الإهليلجية Elliptic Response تحت اسم مرشحات Cauer أو Zolotarev أو Elliptic، وسمّيت الاستجابة بالاسم Elliptic Response بسبب استخدام توابع من النوع Jacobi Elliptic لتشكيل تابع الاستجابة المطالية |(H(jω).

كما يظهر في الشكل( 3−2−1) [6] البارامترات اللازمة لتصميم مرشح تمرير منخفض ذو استجابة إهليلجية وىي:

1( Amax: أصغر قيمة لالستجابة ضمف منطقة التمرير )توافؽ أكبر تخميد ضمف منطقة التمرير(، تَّقَّر بالديسيبل عند عدم استخدام محاور مضبوطة Normalized (محاور مضبوطة تعني أنّ قيم محور المطال مُقسَّمة على القيمة العظمى لـ H(jω) وبالنالي ليس للمحور (H(jω واحدة، علماً أنّ أكبر قيمة للاستجابة الإهليلجية في مرحلة التمرير بالنسبة لاستجابة مضبوطة هي 1db وهذا ما يظهر في الشكل(3-2-1)).

2) A<sub>min</sub>: أكبر قيمة للاستجابة ضمن منطقة المنع (توافق أصغر تخميد ضمن منطقة المنع)، تَقدّر بالديسيبل عند عدم استخدام محاور مضبوطة. ( سنطقة المنع: التردد الزاوي لبداية منطقة المنع) $\omega_{\rm s}$ 

4)  $\omega_{\rm c}$ : التردد الزاوي لبداية منطقة القطع وتكون قيمة الاستجابة عندها موافقة للقيمة A $\omega_{\rm c}$ .

كما يظهر أيضاً في الشكل(3−2−1) أن استجابة مرشح تمرير منخفض Elliptic من الدرجة n يظهر فيها في كل من منطقة التمرير ومنطقة المنع n−1 قمة وقاع.

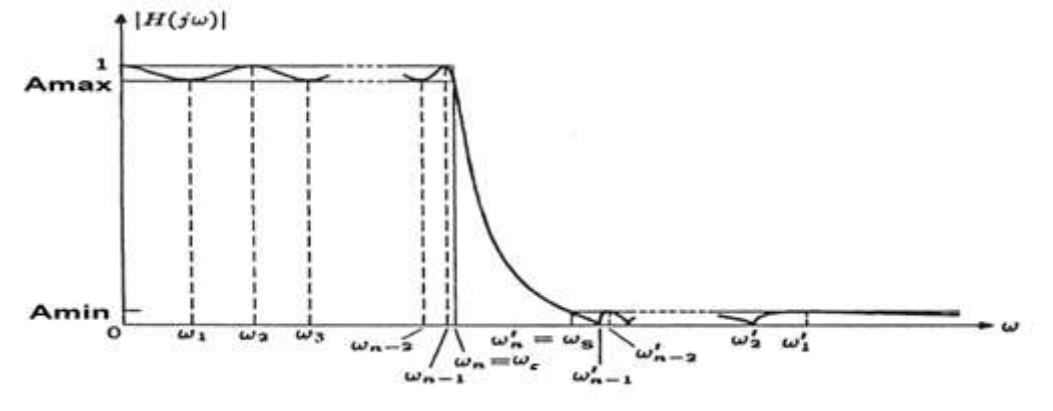

**الشكل)1-2-3(: االستجابة المطالية لمرشح تمرير منخفض ذو استجابة إىميمجية والبارامترات الالزمة لتصميميا.**

متاز هذه المرشحات بأنّ تابع النقل الخاص بها يحقّق أفضل انحدار لاستجابة مطالية مقارنةً مع توابع الاستجابة ذات نفس الدرجة (درجة مرشح هي درجة تابع النقل الموافق للمرشح، وبالنسبة للمرشحات غير الفعالة Passive Filters تدل على عدد العناصر المطلوبة لتنفيذ المرشح، وكلما ازدادت درجة المرشح اقترب شكل استجابته الترددية من استجابة المرشح المثالي الموافق لكن مع ازدياد تأخير الطور لإشارة الخرج) للمرشحات من الأنواع الأخرى كما يظهر في الشكل ( 3–2–2) [7]، حيث نشاهد أن الانحدار الذي يحققه مرشح ذو استجابة إهليلجية من الدرجة الخامسة يحققه مرشح تشيبيشف من الدرجة العاشرة ومرشح بتروورث من الدرجة الخامسة والثلاثين.

نجد في الشكل(3–2–2) أن مرشحات بتروورث تمتاز بأكثر استجابة مسطحة في منطقتي التمرير والمنع لكنها تحتاج لدرجة عالية لتحقيق استجابة توافق الانحدار المطلوب، بينما نلاحظ أن مرشحات تشيبيشيف تعطي استجابة توفّر حلا وسطيا بالنسبة للانحدار ، وتعرجات في منطقة التمرير في النوع الأول وتعرجات في منطقة المنع في النوع الثاني، بينما تمتاز المرشحات ذات الاستجابة الإهليلجية بأفضل انحدار للاستجابة بين منطقتَي التمرير والمنع باستخدام أقل درجة مقارنةً مع الأصناف الثلاثة السابقة، لكنها تعاني من تعرجات في منطقة التمرير ، ويمكن التغلب على هذه المشكلة من خلال تنفيذ مرشحات ذات استجابة إهليلجية تكون قيمة التخميد فيها صغيرةً جدًا في منطقة التمرير وهو ما سننفّذه عندما سنصمّم مرشحات ذات استجابة إهليلجية وتخميد أعظمي في منطقة التمرير لا يتجاوز .0.15db

يبدأ تصميم جميع المرشحات من تحديد تابع النقل، ويعتبر تحديد تابع النقل للمرشحات ذات الاستجابة الإهليلجية صعباً نوعاً ما لأنه يحتاج إلى الكثير من الخطوات الرياضية، لذلك قام المختصون بوضـع جداول مقابلة لقيم قياسية لبارامترات التصميم يمكن من خلالها إيجاد توابع النقل اللازمة لتصميم مرشحات قياسية، يمكن تعديلها لتحقق المرشح المطلوب تماماً، ومن ثم يتم الاعتماد على طريقة الرواسب والحذف المتتالي للأقطاب لتحقيق الدارة الموافقة لتابع النقل.

وسنعتمد لتجنب الخوض في هذه التفاصيل على برنامج Mathworks MATLAB 2014a لتصميم المرشحات الرقمية الثلاثة ذات الاستجابة الإهليلجية باستخدام التابع ('z,p,k] = ellip(n,Rp,Rs,Wp,'ftype')، حيث n درجة المرشح و (Amax (Rp القيمى العظمى لمتخميد في منطقة التمرير و (Amin (Rs القيمة الصغرى لمتخميد في منطقة المنع و Wp نزدد القطع في مرشحَي التمرير المنخفض والمرتفع ويؤخَذ هذا البارامتر بحيث يحقق شرط نايكويست، فمثلا إذا كان تردد أخذ العينات 1000عينة/ثانية، سنأخذ تردد القطع بالنسبة لنصف معدّل أخذ العينات، أي لتحديد تردد قطع لمرشح التمرير المنخفض ذو قيمة Hz،100 نختار 100/500=Wp( اإلشارات ذات التردد األعمى بيف إشارات التخطيط الكيربائي لدماغ اإلنساف ىي إشارات Gamma التي ال يتجاوز ترددىا Hz90)، ولتحديد تردد قطع

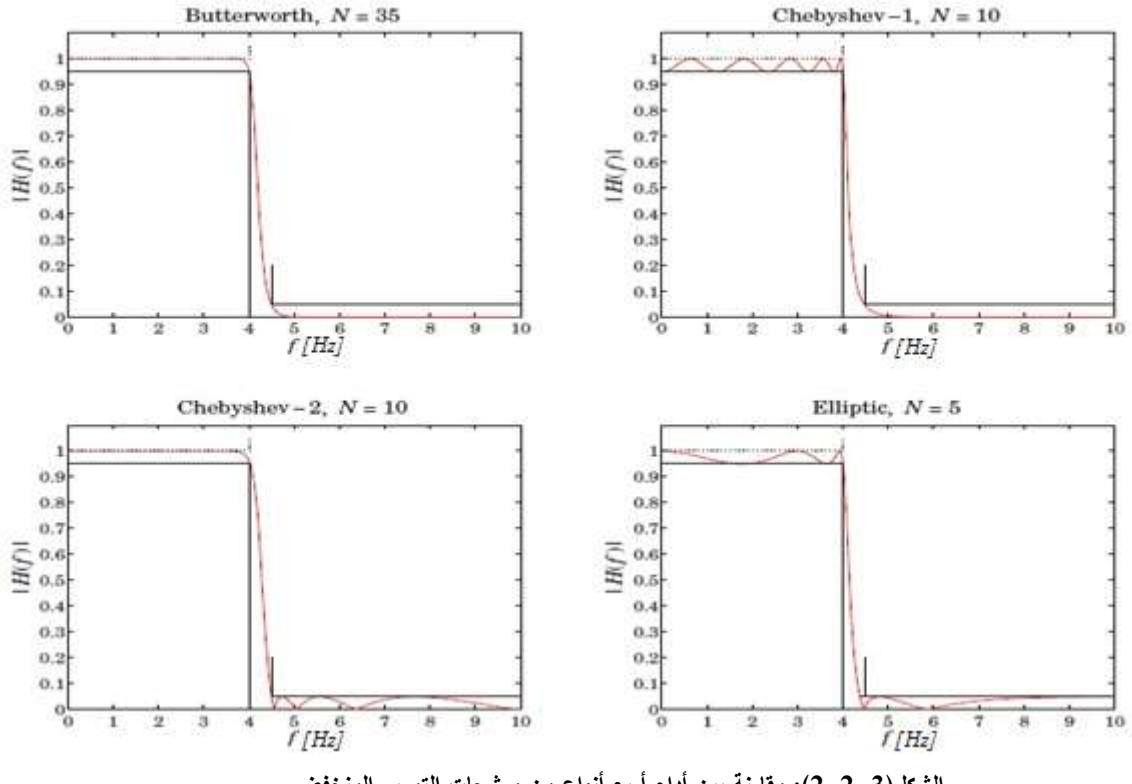

**الشكل)2-2-3(: مقارنة بين أداء أربع أنواع من مرشحات التمرير المنخفض.**

لمرشح التمرير المرتفع ذو قيمة 1Hz، نختار 1/500=Wp، ولتحديد التردد 50Hz المُراد التخلص منه باستخداـ مرشح منع الحزمة نختار [50.1/500 49.9/500]=Wp، أما بالنسبة لمبارامتر 'ftype 'فيو يحدد نوع المرشح المراد تنفيذه، ويعيد هذا التابع المصفوفات z وتحوي أصفار تابع النقل للمرشح، و p تحوي أقطاب تابع النقل لمرشح، و Jacobi Elliptic المُستخدَم في تشكيل تابع الاستجابة المطالية |H(j $\omega$ )| للمرشح، وبذلك يكون تصميم المرشحات الثلاثة باستخدام السطور البرمجية الثلاثة التالية:

 $[z1,p1,k1]$  = ellip $(8,0.15,80,100/500,$ 'low'); % Lowpass Filter  $[z2,p2,k2] =$  ellip $(8,0.15,80,1/500,$ 'high'); % Highpass Filter  $[z3,p3,k3]$  = ellip(8,0.15,80,[49.9/500 50.1/500],'stop'); % Notch Filter

488

ولعرض الأشكال (3−2−3) (3-2−4) (3-2−3) التي تمثل الاستجابة المطالية لمرشح التمرير المنخفض والتمرير المرتفع ومنع الحزمة على التوالي نحتاج أن ننفذ المجموعة التالية من السطور البرمجية (لأجل كل مرشح) وعلى سبيل المثال تكون التعليمات اللازمة لعرض الاستجابة المطالية لمرشح التمرير المنخفض كالتالي:  $[b,a] = zp2tf(z1,p1,k1);$  $[$ sos $1$ ,g $1$ ] = zp $2$ sos $(z1,p1,k1)$ ; % Convert to SOS form  $Hd1 = dfilt.df2tsos(sos1,g1);$  % Create a dfilt object h1 = fvtool(Hd1) % Plot magnitude response وقد اخترنا تصميم مرشحات من الدرجة الثامنة لتكون موافقةً لدارات متكاملة موجودة في السوق مثل الدارة

MAX293 التي تعطي أداءً مشابها لمرشح التمرير المنخفض المصمَّم في هذه الدراسة.

نرى في الشكلين (3−2−3) و(3−2−4) الاستجابة المطالية لمرشح التمرير المنخفض المصمّم، حيث نلاحظ في الشكل(3–2–3) وجود تعرجات في منطقة التمرير تعطي تخميدا لا يتجاوز 0.15db والتردد الموافق للنقطة – db3 ىو 0.2054 )Hz102.7=500x0.2054)، كما نالحظ في الشكؿ)4-2-3( وجود تعرجات في منطقة المنع تعطي تخميدا لا يقل عن 80db، ويظهر أيضاً أنّ بداية الانحدار عند النقطة 0.2 (0.2x500=100Hz)، ونلاحظ تخميدا db100 عند النقطة 0.27 )Hz135=500x0.27). ً أكبر مف

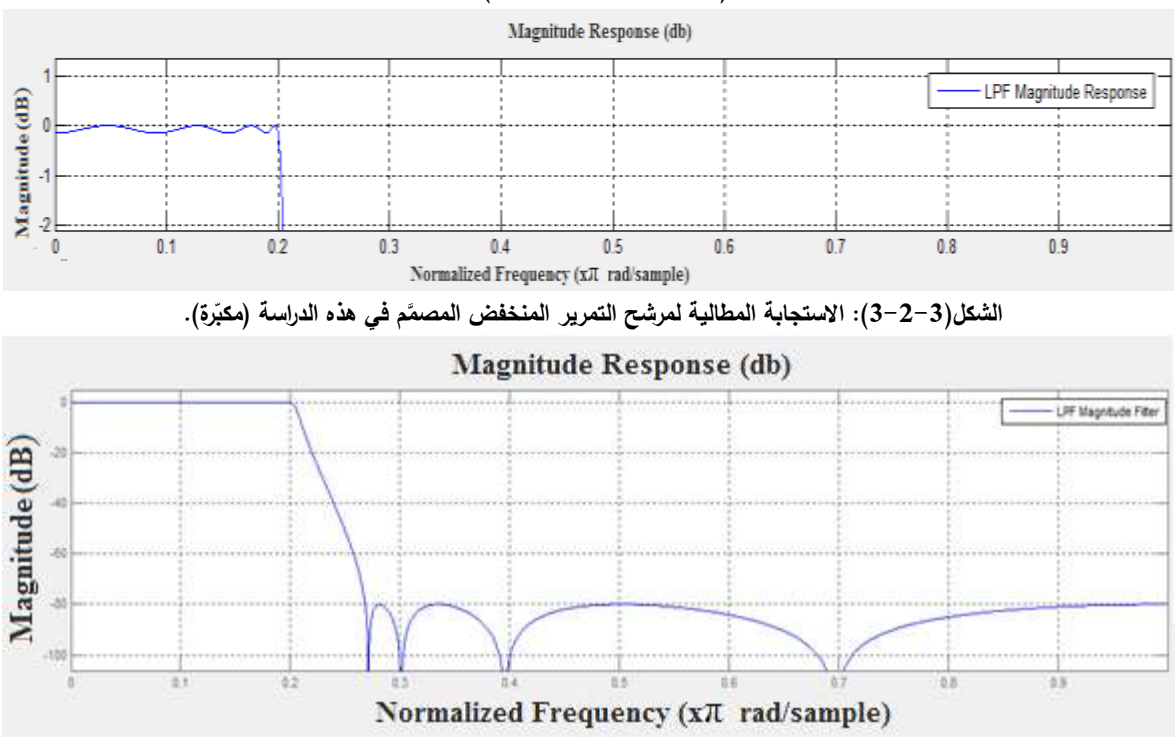

الشكل(3–2–4): الاستجابة المطالية لمرشح التمرير. المنخفض المصمَّم في هذه الدراسة (بدون تكبير).

رنرى في الشكلين ( 3−2−5) و (3−2−5) الاستجابة المطالية لمرشح التمرير المرتفع المصمّم، حيث نلاحظ في الشكل(3−2−5) تخميدا بمقدار 3db عند النقطة 0.0021 (0.0021x500=1.05Hz) ونلاحظ في الشكل (2−2−3) تخميدا بمقدار 80db عند النقطة 0.0022 (0.0022x500=1.1Hz).

|                                       |  | Magnitude Response (db) |      |      |  |  |                         |  |
|---------------------------------------|--|-------------------------|------|------|--|--|-------------------------|--|
| œ                                     |  | -------                 |      |      |  |  |                         |  |
|                                       |  |                         |      |      |  |  | -HPF Magnitude Response |  |
|                                       |  |                         |      |      |  |  |                         |  |
|                                       |  |                         |      |      |  |  |                         |  |
|                                       |  |                         | 0.02 | 0.06 |  |  |                         |  |
| Normalized Frequency (x/L rad/sample) |  |                         |      |      |  |  |                         |  |

الشكل(3–2–5): الاستجابة المطالية لمرشح التمرير. المرتفع المصمَّم في هذه الدراسة (مكبِّرة).

رنرى في الشكلين ( 3−2−7) و (3−2−3) الاستجابة المطالية لمرشح منع الحزمة المصمّم، حيث نلاحظ في الشكل (3−2−3) أن المنطقة التي يتجاوز فيها التخميد 80db باستخدام مرشح منع الحزمة المصمَّم هو ضمن المجال [0.0998,0.10002] أي أف قيمة التخميد تتجاوز db80 ضمف المجاؿ Hz]49.99,50.01 [أي أف منطقة المنع متناظرة حول التربد 50Hz وهي ضبيقة جدا بحيث لا يتم تخميد أي تربدات تقع خارج هذا المجال، ونلاحظ أن قيمتَي التردد الموافقتَين للتخميد 3db هما التردد قبل مركز حزمة المنع وقيمته 0.09974 (0.09974x500=49.87Hz)  $\ddot{\phantom{0}}$ والتردد بعد مركز حزمة المنع وقيمته 0.10022 (0.10022x500=50.11Hz).

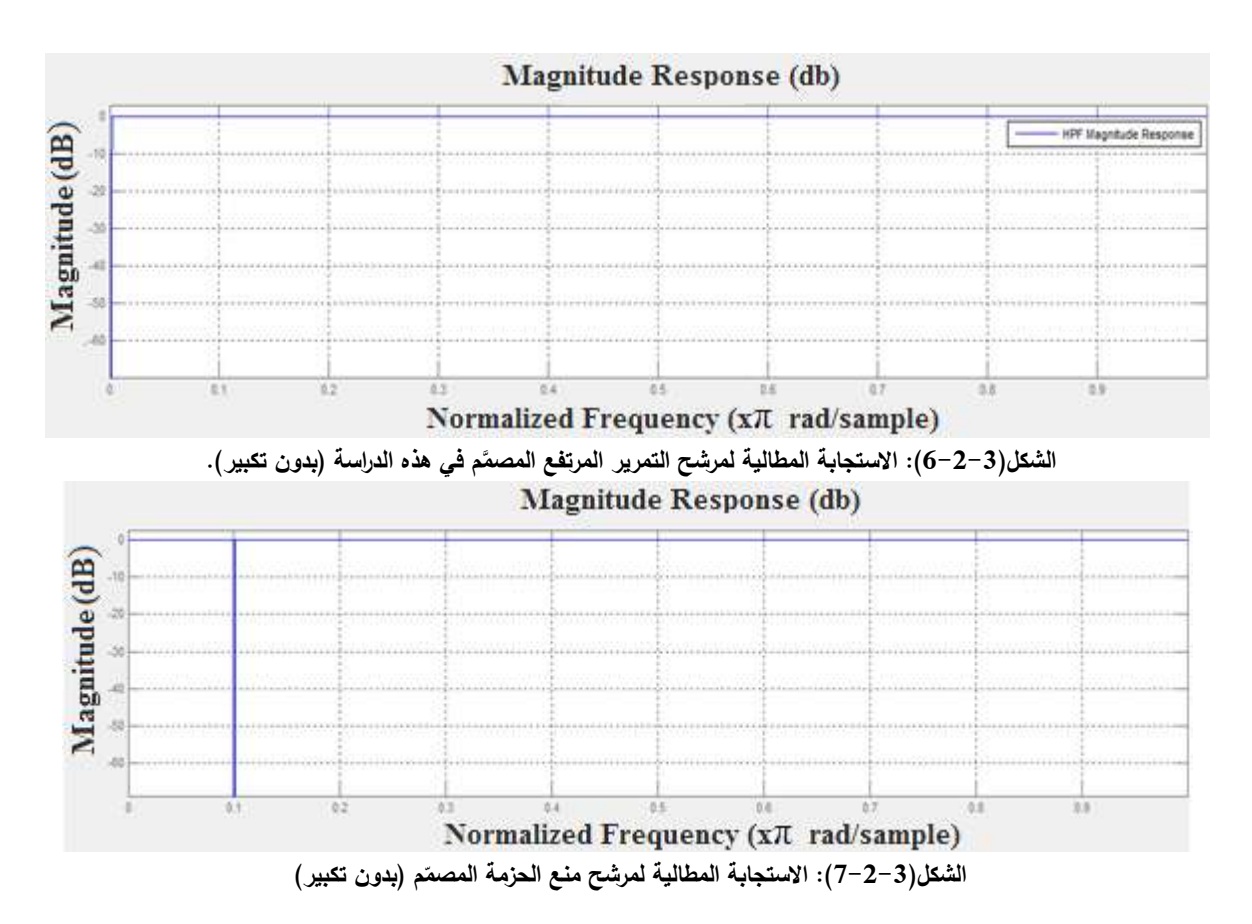

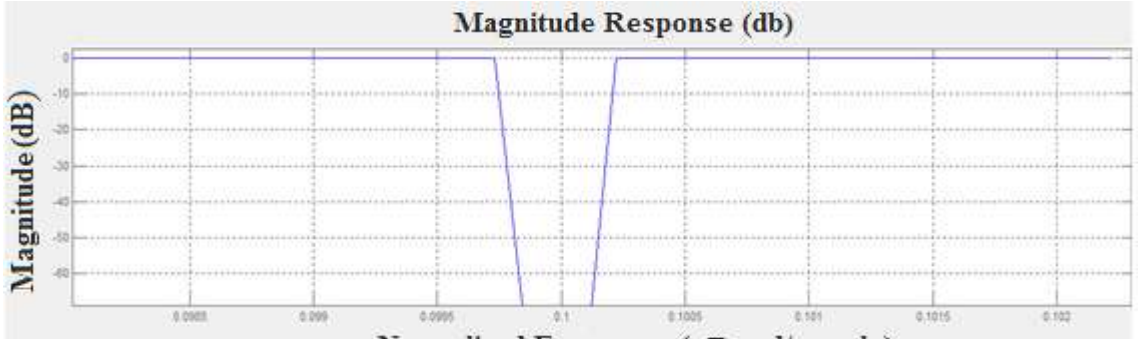

Normalized Frequency (xT rad/sample)

الشكل(3–2–8): الاستجابة المطالبة لمرشح منع الحزمة المصمّم مع تكبير. لمنطقة منع الحزمة ومركزها التربد 50Hz=0.1x500=50Hz.

3−3) طريقة استخدام الجزء الداراتي مع الجزء البرمجي المصمّمَين في الفقرتَين (3−1) و (3−2): **َ** حتى نستطيع استخدام المرشحات التي قمنا بتصميمها في الفقرة ( 3–2) علينا تحويلها إلى كائنات (لكل منها مدخل وحيد ومخرج وحيد)، ولذلك سنقوم بمجموعة من الخطوات لأجل كل مرشح، يمكن تلخيصها كالتالي:

1 -نفتح األداة fdatool الخاصة بتصميـ المرشحات.

2 - <del>ن</del>ستورد المرشح من الـ Workspace من خلال استيراد مصفوفتي الأصفار والأقطاب والثابت k.

3 إنشاء المرشح Realize Model Using Basic Elements مع تفعيل الخيار Build Model Using Basic Elements.

4 - نحفظ المرشح المنفَّذ باختيار Store Filter من القائمة File لأجل إتاحة إعادة استخدام المرشح المنفَّذ أو تعديله

فيما بعد.

5 نصدّر المرشّح المنفّذ إلى نموذج الـ Simulink الذي نعمل ضمنه من خلال اختيار Export to .File القائمة مف Simulink Model

وبتنفيذ الخطوات الخمسة السابقة، مع إضافة المرحلتين Serial Configuration و Serial Receive لضبط إعدادات المنفذ التسلسلي (وضبط إعدادات المنفذ التسلسلي الذي سنستقبل عليه الإشارة ليعمل بمعدل نقل بيانات Baud Rate=115200bps وحجم إطار 8خانات (bits) مع خانة ( bit) توقف واحدة وعدم استخدام الإنجابية)، رِإضافة المرحلة Bit to Integer Converter للحصول على القيمة الرقمية للمحرف المستقبل التي تقع ضمن المجال 255−0، نحصل على الشكل( 3−3−1) والذي يحوي ثلاثة صناديق تكافئ مراحل الترشيح 4،5،6 الموضحة في الشكل(2–1) مع المرحلَّتَين اللازمتَين لاستقبال البيانات عبر المنفذ التسلسلي المطلوب.  $\ddot{ }$  $\frac{1}{2}$ مالحظة:1 يجب ضبط زمف المحاكاة عمى القيمة inf.

ملاحظة2: يجب إعداد الوحدة ADC باستخدام الطريقة(ب) لتتناسب مع المخطط الموجود في الشكل(3−3-1).

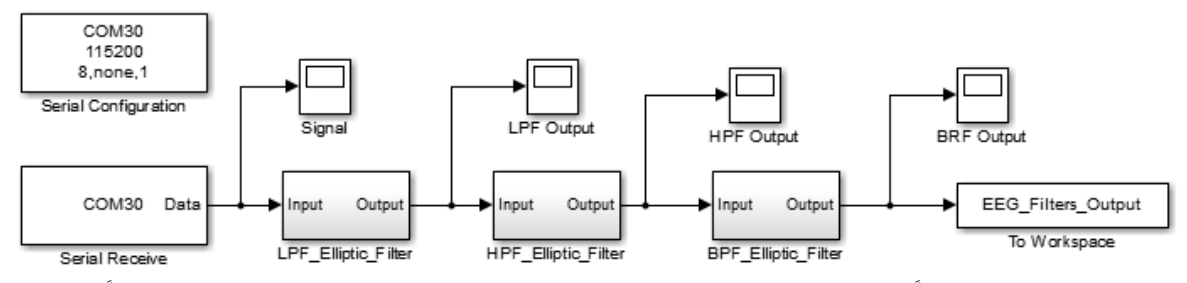

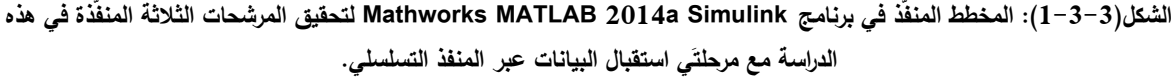

### **النتائج والمناقشة:**

سنقوم بعرض النتائج من خلال إظهار أداء المرشحات الثلاثة في حذف الضجيج المتراكب على إشارة EEG المدروسة، حيث سنقوم في هذا الجزء بعرض بيانات مأخوذة من قاعدة البيانات CHB-MIT Scalp EEG B] Database (chbmit)، علماً أن قاعدة البيانات منفذَّة بمعدّل أخذ عينات 1000عينة/ثانية ، وسنقوم بإضافة ضجيج إلى الإشارة الأصلية مكوّن من ثلاث ترددات هي 500Hz لتوضيح أداء مرشح التمرير المنخفض و 6.5Hz لتوضيح أداء مرشح التمرير المرتفع والتردد 50Hz لتوضيح أداء مرشح منع الحزمة، ولذلك سننفذ المخطط الصندوقي الموضَّح في الشكل(4–1)، وللحصول على المصفوفات التي تحوي المعلومات من قاعدة البيانات والضجيج ذو

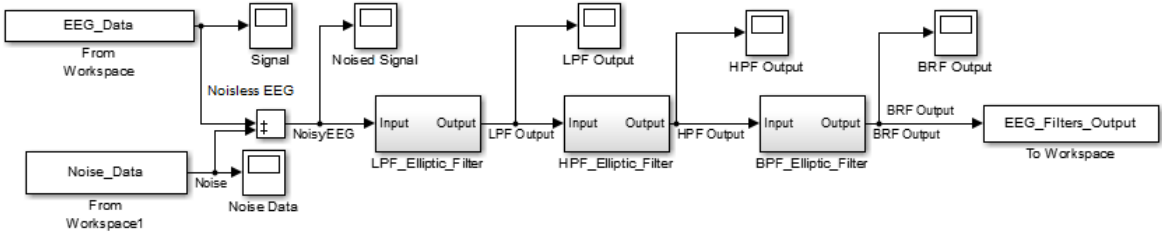

الشكل(4−1): المخطط المنفَّذ في برنامج Mathworks MATLAB 2014a Simulink للحصول على النتائج في الأشكال (4−6) حتى (4−10).

الترددات المذكورة أعلاه سنستخدم مجموعة التعليمات التالية (جميع المصفوفات بطول 1000عيّنة): load chb01\_01\_edfm.mat; %Load Database samples=1000;%Number of Samples x1 = val(7,1:samples)'; %Getting 1000 Sample (Noiseless EEG) t=0.001:0.001:samples/1000;% Time Samples tt=t'; EEG\_Data=[tt x1]; Noise\_Data=[tt v]; Multiplier500Hz=2\*10^13; Multiplier() 5Hz=20; Multiplier50Hz=20;  $f = 500$ ; % Input Signal Frequency

```
x500Hz = sin(2*pi*ft; % Generate a 500Hz Wave
      plot(t,Multiplier500Hz*x500Hz)% Figure (2-4)title('500Hz Wave')
     xlabel('Samples')
     ylabel('Magnitude (MicroVolt)')
     f=0.5;
     x0 5Hz = sin(2*pi*ft); % Generate a 0.5Hz Sine Wave
      plot(t,Multiplier() 5Hz*x0 5Hz) % Figure (3-4)
     title('0.5Hz Sine Wave')
      xlabel('Samples')
     ylabel('Magnitude (MicroVolt)')
     f=50;
     x50Hz = sin(2*pi*f*t); % Generate a 50Hz Sine Wave
      plot(t,Multiplier50Hz*x50Hz) % Figure (4-4)
     title('50Hz Sine Wave')
     xlabel('Samples')
     ylabel('Magnitude (MicroVolt)')
      noise=Multiplier500Hz*x500Hz+Multiplier0_5Hz*x0_5Hz+Multiplier50Hz*x50Hz;
      plot(t,noise) % Figure (5-4)
      title('Noise Signal')
     xlabel('Samples')
     ylabel('Magnitude (MicroVolt)')
وبتنفيذ المقطع البرمجي السابق سنحصل على الشكل(4−2) الذي تظهر فيه إشارة ذات تردد  500Hz والشكل
)3-4( الذي تظير فيو إشارة ذات تردد Hz0.5 والشكؿ )4-4( الذي تظير فيو إشارة ذات تردد Hz50 والشكؿ )-4
5) الذي تظهر فيه إشارة مكونة من مجموع الإشارات الثلاثة في الأشكال (     4−2) و(4−3) و(4−4) وهي ستكون
                                                    إشارة الضجيج التي سنضيفيا إلى اإلشارة األصمية.
```
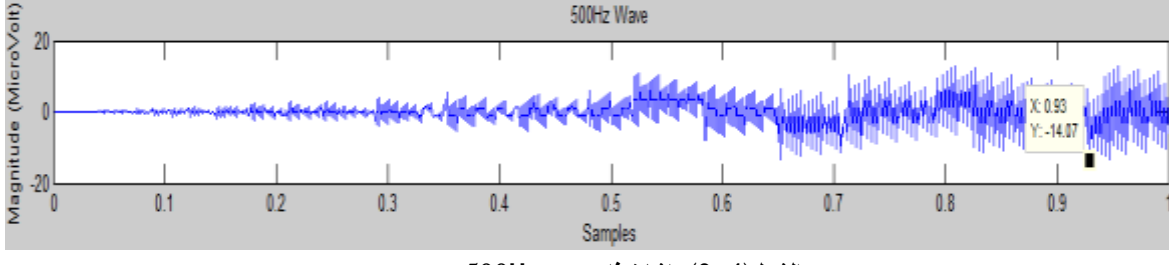

```
الشكل)2-4(: إشارة ذات تردد Hz.500
```
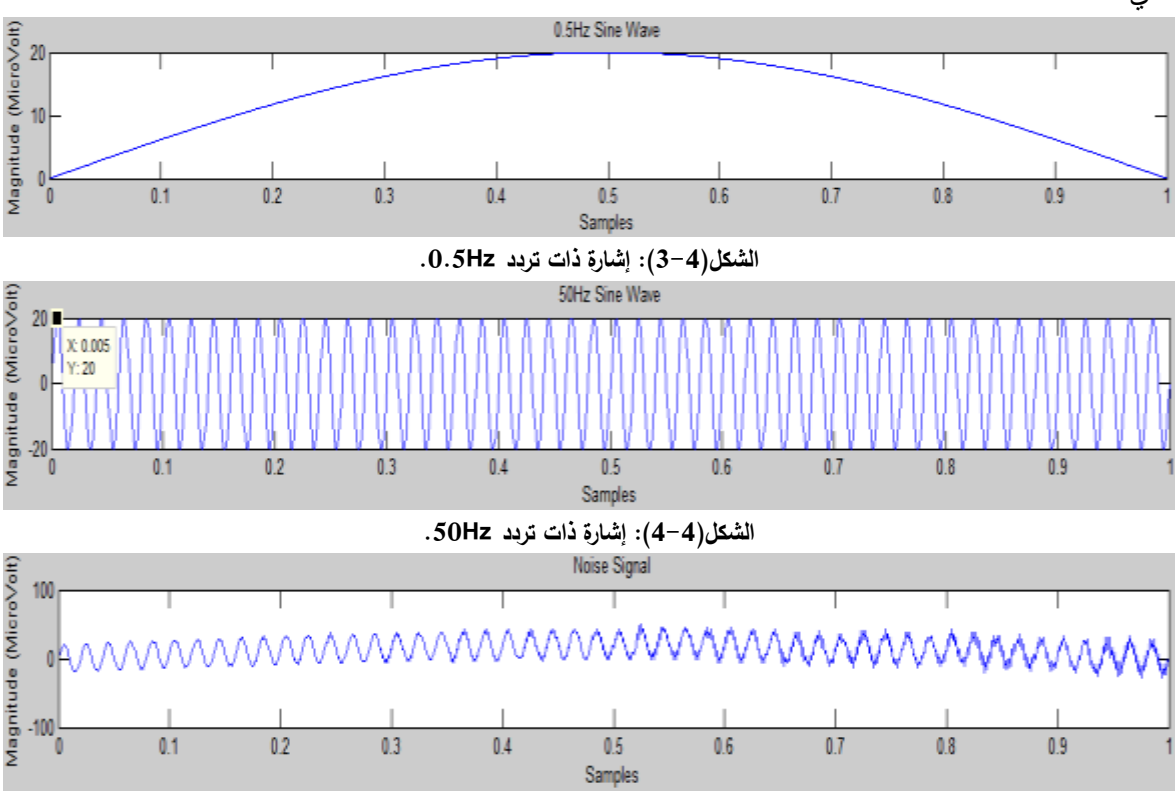

ثم بتشغيل عملية محاكاة النموذج الموضّح في الشكل ( 1−4) نحصل على الشكل( 4−6) الذي تظهر فيه الإشارة الأصلية الخالية من الضجيج Noiseless Signal وهي الإشارة المأخوذة من قاعدة البيانات، والشكل( 4−7) الذي

تظير فيو اإلشارة EEG Noisy وىي اإلشارة الناتجة عف جمع اإلشارة الخالية مف الضجيج مع إشارة الضجيج (الشكل(4−5))، والشكل(4-8) يظهر فيه ناتج ترشيح الإشارة Noisy EEG باستخدام مرشح التمرير المنخفض (LPF Output) وكمثال على أداء هذا المرشح نلاحظ في المجال [0.9−0.8] (على المحور الأفقي) إزالة تغيرات الإشارة Noisy EEG التي يزيد ترددها عن 100Hz، والشكل(4−9) يظهر فيه ناتج ترشيح الإشارة القادمة من مرشح التمرير المنخفض باستخدام مرشح التمرير المرتفع (HPF Output) وكمثال على أداء هذا المرشح نلاحظ عند النقطة 0.43 انخفاض مطال الإشارة عن مقابلتها في المرحلة السابقة الموضحة في الشكل( 4−8)، والشكل(4−10) يظهر فيه ناتج ترشيح الإشارة القادمة من مرشح التمرير المرتفع باستخدام مرشح منع الحزمة ( BRF Output) وكمثال على أداء هذا المرشح نلاحظ عند النقطة 0.4 عودة شكل الإشارة إلى شكل قريب للإشارة الأصلية Noiseless EEG.

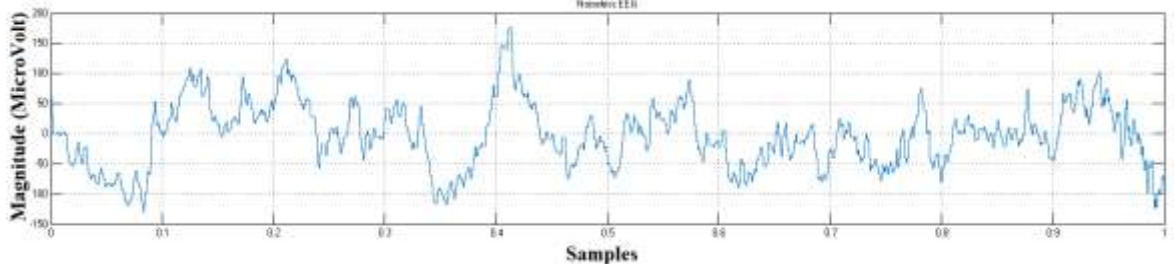

**الشكل)6-4(: اإلشارة األصمية الخالية من الضجيج Signal Noiseless.**

الشكل(4–5): مجموع الإشارات الثلاثة في الأشكال (4–2) و(4–3) و(4–4) (إشارة الضجيج التي سنضيفها إلى الإشارة الأصلية).

#### **االستنتاجات والتوصيات:**

1 إن النظام المصمّم في هذه الدراسة سهل التركيب والنقل والاستعمال ويستهلك طاقة كهربائية قليلة، حيث لا يتجاوز النتيار الذي تحتاجه الدارة الإلكترونية 420mA والجهد المطلوب لتشغيلها 6V وبذلك يمكن أن تعمل عمى بطارية ذات جيد V12 مع إضافة منظـ جيد 7806LM، كما أف الدارة اإللكترونية المصَّممة ال تتجاوز

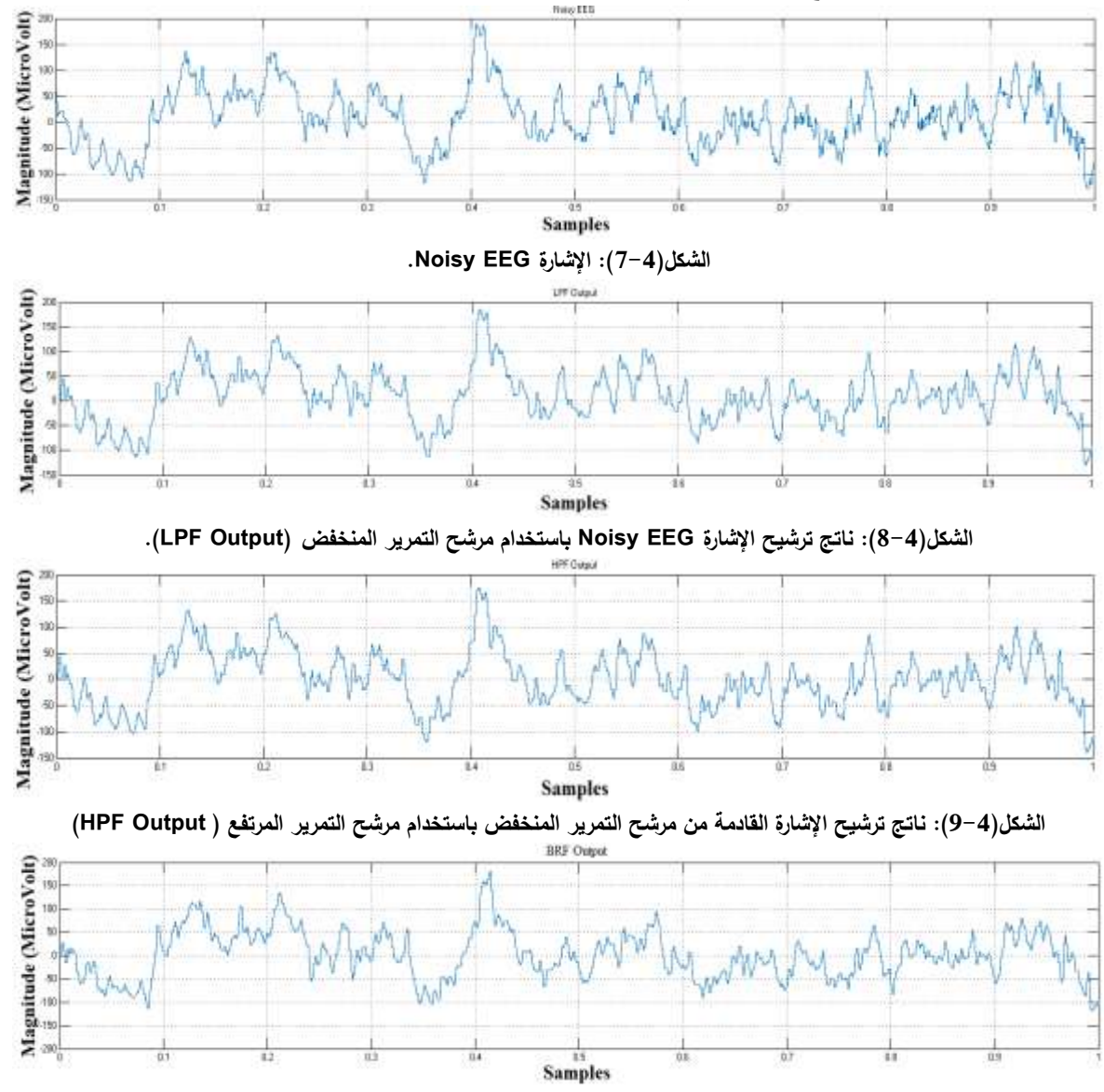

**الشكل)10-4(: ناتج ترشيح اإلشارة القادمة من مرشح التمرير المرتفع باستخدام مرشح منع الحزمة ) Output BRF).**

أبعادها8x8cm وبوجود جهاز حاسوب محمول نحصل على جهاز تخطيط كهربائي للدماغ سهل النقل والتركيب.

2− إن جزء الدارة الإلكترونية المصمّم في الفقرة( 3−1−1) يمكن أن يُستخدم لالتقاط إشارات تخطيط قلب الإنسان ECG بإجراء تعديل بسيط يتمثّل بإنقاص التضخيم في المرحلة الثالثة من الشكل( 3−1−2) من 1001ضعف بدالً KΩ.100 إلى 101ضعؼ أي باستخداـ KΩ10=7R مف

ك − إن جزء الدارة الإلكترونية المصمَّم في الفقرة( 3−1−2) قابل للاستخدام لتحصيل قيم أي إشارة لا بتجاوز ترددها 500Hz وذلك للمحافظة على تحقيق شرط نايكويست (تردّد أخذ العينات يجب أن يكون مساوياً أو أكبر من ضعف أعلى تردد ضمن الإشارة التي يتم أحذ العينات منها) حيث أننا نأخذ العينات بمعدل 1000عينة بالثانية، مع مراعاة تعديل مطال الإشارة المقروءة ليتراوح بين V0−6 لكي يتتاسب المطال مع مجال عمل المتحكم الصغري.

4 – عند استخدام الطريقة (أ) لإعداد الوحدة ADC، يمكن بتقليل عدد البايتات المرسلة عند أخذ كل عينة من 7 إلى 4 محارف (بايتات) تعديل النظام المصمَّم ليأخذ ثلاث إشارات بمعدل أخذ عينات 1000عينة في الثانية لكل إشارة.

5  $-$  إن المخطط الموضح في الشكل $(-3-3)$  قابل للاستخدام في أي عملية تحصيل بيانات عبر منفذ تسلسلي مع مراعاة تعديل معدل نقل البيانات Baud Rate حسب الحاجة (مع استخدام الطريقة(ب) لإعداد الوحدة ADC لممتحكـ الصغري(.

يف Configuration Serial و 6 - يمكف أف نضيؼ لممخطط الموضح في الشكؿ) 1-3-3( مرحمت  $\ddot{\phantom{0}}$ Send Serial إلعادة إرساؿ اإلشارة المرّشحة عبر منفذ تسمسمي آخر.

7 – إن التصميم البرمجي للمرشحات يعطي سهولةً في عملية التعديل، فمثلاً يمكن ببساطة تعديل مرشح منع الحزمة ليتناسب مع الشبكات الكهربائية ذات التردد 60Hz بدلاً من 50Hz.

**المراجع:**

1) Choy, TT.; Leung, PM. *Real time microprocessor-based 50 Hz notch filter for ECG*, J Biomed Eng. ,1988 May.

2) Ferdjallah, M.; Barr, RE. *Frequency domain digital filtering techniques for the removal of power line noise with application to the electrocardiogram*, Computer Biomed Res. ,1990 Oct.

3) Wu, Y.; Yang, Y. *A new digital filter method for eliminating 50Hz interference from the ECG*, Zhongguo Yi Liao Qi Xie Za Zhi.,1999 May.

4) LT1168 Datasheet, Linear Technology Corporation, 2000.

5) Venkatesh, A. *Improving Common-Mode Rejection Using the Right-Leg Drive Amplifier*, Texas Instruments Application Report SBAA188, July 2011.

6) Kendall L. Su, *Handbook of Tables for Elliptic-Function Filters*, Georgia Institute of Technology, 1990, 5.

7) Sophocles, J. Orfanidis, *Lecture Notes on Elliptic Filter Design*, Department of Electrical & Computer Engineering, Rutgers University, 2006 Nov.

8) [<http://physionet.org/cgi-bin/atm/ATM>](http://physionet.org/cgi-bin/atm/ATM), 2015 Feb.